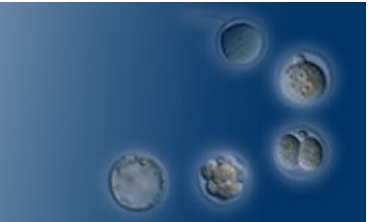

# **02. Targeting VectorとControl Vectorの作成**

## **Homology Armsの獲得方法**

 当方ではHomology ArmsはB6由来のBAC DNAを用いて作製している。(ファージラ イブラーはスクリーニングが必要であるなどの理由から、現在ではBAC DNAを用いて いる。)BACの種類は、使用するES細胞(由来のマウス)のゲノムと同じものを使う必要 がある。TT2 ES細胞の場合はCBAとB6のハイブリッドであるのでB6由来のBACを用い る。

## **1. BAC DNAの取得**

## **1) BAC IDを調べる**

 まずは標的遺伝子領域を含むBACのIDを調べる必要がある。BACのIDを調べる方法は 幾つかあるが当方では下記のWebサイトを利用している。

cDNA配列をBlast Searchする方法

<http://genome.ucsc.edu/cgi-bin/hgBlat?command=start>

[遺伝子名から調べる方法](http://genome.ucsc.edu/cgi-bin/hgBlat?command=start)

<http://www.ncbi.nlm.nih.gov/genome/clone/clonefinder/CloneFinder.html>

 [可能な限り標的遺伝子の領域が中央にあるBACを選択する。遺伝子が数M](http://www.ncbi.nlm.nih.gov/genome/clone/clonefinder/CloneFinder.html)bにおよぶ 巨大なものである場合は標的とするExonが中央にあるBACを選択する。(BACの末端は 正確でないものも多く存在するため中央にあるものを選ぶ方が良い。)またBAC IDが 間違っていることや目的の領域が含まれていないことなどが頻繁にあるのでBAC IDは 2つ以上取得した方がよい。

## **2) 購入先**

 当方ではBACPAC [http://bacpac.chori.org/](http://bacpac.chori.org)から購入している。オンラインで購入でき 注文から一週間程度[で届く。](http://bacpac.chori.org)

またInvitrogen <http://clones.invitrogen.com/cloneinfo.php?clone=bacpac>などからも 購入することが[可能である。](http://clones.invitrogen.com/cloneinfo.php?clone=bacpac)

## **2. BACの取り扱い**

Page.1 

 BAC DNAはクロラムフェニコール耐性の大腸菌に導入された状態(LB Stab)で送られ てくる。届いたらまずはプレート(クロラムフェニコール)にストリークする。先にも述 べたように頻繁にBAC IDが間違っているので、コロニーからダイレクトPCRを行い、正 しいBACを含むコロニーを調べる必要がある。PCRは標的遺伝子領域を500bpから1 kbp増幅する条件で行っている。また必ずグリセロールストックを作製しておくこと。 Homology Armsを獲得する方法にもよるがlong PCRで獲得する場合はBAC DNAを精製 する必要がある。当方ではNucleoBond Xtra Midで精製を行っている。

## **3. BAC DNAからArmsを獲得する方法**

#### **1) Long PCR法**

 PCRで増幅することはPrimerにlinkerを付けることもでき、非常に簡便であるが、変 異が入ることは避けることはできない。変異は相同組換え効率を著しく低下させるた め、可能な限り避けなくてはならない。そのため当方ではエラーの頻度を下げるため に、精製したBAC DNA1~3ugを鋳型とし、サイクル数を10サイクルまでとしてい る。Taqは増幅効率のよいLA Taqを用いているが、LA-Taqは変異の入る頻度が高い。10 サイクル以上サイクルを増やさないことやよりエラーの入りにくいTaq(KOD plusなど) を選択することを考慮する必要がある (LA-Taqの反応条件[はhttp://www.cdb.riken.jp/](http://www.cdb.riken.jp/arg/protocol.htm) [arg/protocol.htmの](http://www.cdb.riken.jp/arg/protocol.htm)03.PCRによるHomology Arm増幅を参照)。

作成法についてはMurata, T., Furushima, K., Hirano, M., Kiyonari, H., Nakamura, M., Suda, Y. and Aizawa, S. (2004) ang is a novel gene expressed in early neuroectoderm, but its null mutant exhibits no obvious phenotype. Gene Expression Patterns 5, 171-178.を参 照。

## **2) Recombinaseを利用したSubcloning法**

 GeneBrige社のBAC Subcloning Kitを用いてBACより目的の領域を獲得する方法で、 フナコシ社から購入することができる[http://www.funakoshi.co.jp/h\\_news/](http://www.funakoshi.co.jp/h_news/0412/041206_GBR3i.php) [0412/041206\\_GBR3i.php。](http://www.funakoshi.co.jp/h_news/0412/041206_GBR3i.php)この方法はPCRと異なり変異は入らないのでConditional KOに関してはこの方法で行う。原理などは省略させて頂くが、一週間もあればArmsを 獲得することができる。

作成法について[はhttp://www.cdb.riken.jp/arg/protocol.html](http://www.cdb.riken.jp/arg/protocol.html) 2)Targeting Vector Construction /01. Vector construction protocolを参照。

### **4. Targeting vectorの作成**

## **1) Vector**

使用するVector[はhttp://www.cdb.riken.jp/arg/cassette.html](http://www.cdb.riken.jp/arg/cassette.html)を参照。

Targeting Vector

DT-A-pA(-)

- 09. DT-A/loxP/PGK-Neo-pA/loxP
- 11. DT-A/Conditional FW
- 12. DT-A/Conditional REV
- 13. DT-A/lox71/LacZ-pA/frt/PGK-Neo/frt/loxP/pA
- 15. DT-A/AFP-pA/PGK-Neo-pA
- DT-A-pA(pAがある方が濃縮効果は高い)
- 16. DT-A-pA/loxP/PGK-Neo-pA/loxP
- 17. DT-A-pA/lox71/LacZ-pA/frt/PGK-Neo/frt/loxP/pA
- 18. DT-A-pA/AFP/PGK-Neo-pA
- 19. DT-A-pA/Conditional KO FW

Control Vector

- 10. loxP/PGK-Neo-pA/loxP for Control Vector
- 14. lox71/LacZ-pA/frt/PGK-Neo/frt/loxP/pA for Control Vector

### **2) Ligation**

 当方のVectorのMCSは5'側がAscI,AflII,SalI,NotIで、3'側がSwaI,NheI,XhoIである。 5'側のMCSはSalIとNotIの組み合わせが最もLigation効率がよく、AscI,AflIIはLigationが 難しいので、それらが使えない場合は、工夫が必要である。例えばSalIとXhoI(arm)で Ligationしたり、新たにPacIやMluIなどの制限酵素サイトをもうける。AscI,AflIIはリニ アライズに用いる程度しか利用できないと考えた方が無難である。

 3'側はarmが短いため、比較的容易で、NheIとXhoIで入れるのがよい。NheIはSpeI (arm)やXbaI(arm)でもLigaitonできるので、便利である。

 制限酵素処理は制限酵素(NEBかTOYOBOを使用している)を各2ul(10~20U) 加え、 200ulの反応系でOvernight反応させ、カラム(Promega Wizard SV Gel and PCR Clean-Up System)で精製し、必要な場合はゲルから切り出して、Ligation(TAKARA ligation Solution Ver.2)を行う。PlasmidのBAP処理は必ず行い、切り出しも行う。BAP(TAKARA を使用している)反応は50ulの系にBAPを5ul入れ、37℃15min、55℃15min行い、その ままBAPを2ulさらに加えて、55℃30min反応させ、フェノクロして、カラムで精製す る。

 Ligationは1~2hr程度で、それ以上はあまり効果がない。Vectorは100ngぐらいで、 armは1~4倍ぐらいの比率で、あまり厳密でなくても問題ない。

 Competent CellはTransformation効率が1x108~x109のものがよく、当方は InvitorogenのMacha1を使用している。

 特にCG richな配列は挿入が難しいものもあるので、そういうものは2回にわけて Ligationするか、思い切ってHomology arm短くしてしまう。

## **3)Gatewayシステムによる作成**

 従来のLigationではなくInvitorogenのGatewayシステムを用いる方法もあり、Vector は同様[にhttp://www.cdb.riken.jp/arg/cassette.html](http://www.cdb.riken.jp/arg/cassette.html)から分与可能である。若干の違いは あるが、

Ikeya M, Kawada M, Nakazawa Y, Sakuragi M, Sasai N, Ueno M, Kiyonari H, Nakao K, Sasai Y.(2005) Gene disruption/knock-in analysis of mONT3: vector construction by employing both in vivo and in vitro recombinations.Int J Dev Biol. 49(7),807- 823を参照。

詳細[はmutant@cdb.riken.jpへ](mailto:mutant@cdb.riken.jp)ご連絡頂きたい。

作成は手間が少なく、時間も短縮でき、大量に作成する際はGatewayがおすすめである。

### 5. Control Vectorの作製

 当方ではControl VectorはLong PCR法で作製しており、これまで特に問題は起きてい ない。およそ一週間程度で作製可能である。Control VectorのarmのLong PCRの増幅が 難しい配列は、スクリーニングのPCRも難しいことが予測されるので、そういった場合 は、始めからarmを3kbぐらいにするか、思い切って領域を変えることが望ましい場合 もある。